## **Analist Group**

#### **DIFFERENCE BETWEEN THE RADIOMETRIC AND THE NON-RADIOMETRIC DRONE SYSTEM**

# *VS* **PHANTOM 336-IR**  *radiometric*

# **IR Live view**

With both solutions it is possible to visualize the thermographic video live during the flight and it is also possible to see the temperature of the central spot on the monitor.

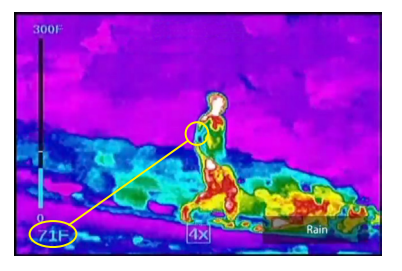

# **Live view IR thermographic video**

 $\mathbb{R}^3$ **33 °C**

Celsius (°C) and in Fahrenhait (°F).

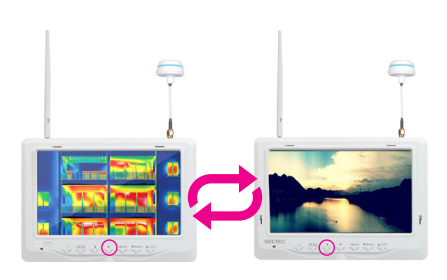

Moreover, it is possible to switch from the thermographic video to the standard video stream by simply changing the channel on the monitor.

# **PHANTOM 336-IR**  *non-radiometric*

#### **Output file**

1. standard video  $=$  .mp4 2. thermographic video  $=$  .asf

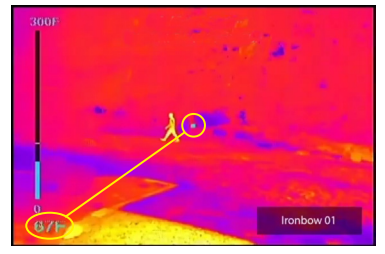

The **NoN-Radiometric** solution produces standard video files (*.mp4*) and thermographic IR video files (*.asf*). The thermographic IR video which is produced is sequence of images, while you are recording live, the temperature of the central spot (pixel) of the photogram is measured, shown and recorded on the video.

#### **.ASF thermographic IR video file**

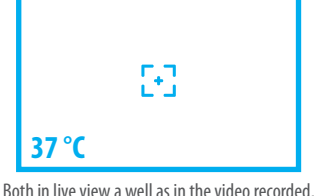

the temperature of the spot in the center of every single photogram is measured.

The thermographic video produced (.asf) does not contain the temperature data of every pixel, but only the temperature of the central point of the photogram. This Solution is normally used to identify very quickly problems or anomalies, after this initial identification you can choose to intervene on the detected site with radiometric thermal cameras with which you can produce Professional Themographic Reports.

## **Output file**

1. Thermographic IR video = . TMC

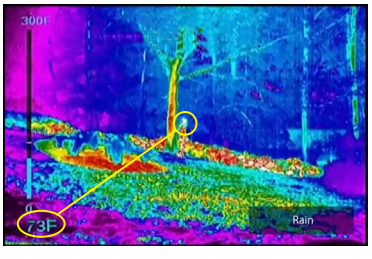

The **Radiometric** Solution produces thermographic IR video files in *.TMC* format, every photogram which is part of the video represents an IR thermographic image on which you can measure the temperature of every single point (pixel) of the photogram.

#### **TMC thermographic IR video file** It is possible to set the temperature in

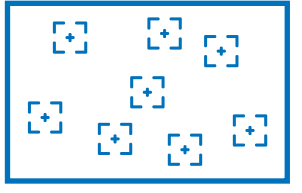

In the processing phase you can measure the temperature of every single point (pixel) of the photogram.

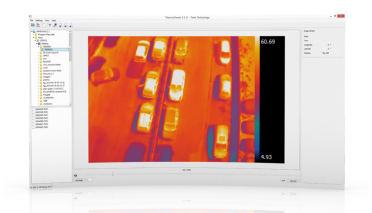

The *.TMC* files are visualized and processed with the FLIR Tools and Thermoview software (included in our solution) to create Professional thermographic Reports.

### **www.analistgroup.com/en**

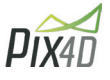

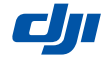

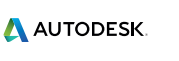

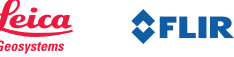